# **Fracture: Inverting LLVM's Target Independent Code Generator**

## DISCLAIMER:

The views expressed are those of the author and do not reflect the official policy or position of the Department of Defense or the U.S. Government.

This research was sponsored by the Air Force Research Laboratory (AFRL), contract number FA8750-12-C-0261, as part of the DARPA High Assurance Cyber Military Systems (HACMS) program.

### **Ideas to Use Fracture**

Richard T. Carback III rcarback@draper.com

November 6-7, 2013 LLVM Developer's Conference

Approved for Public Release, Distribution Unlimited

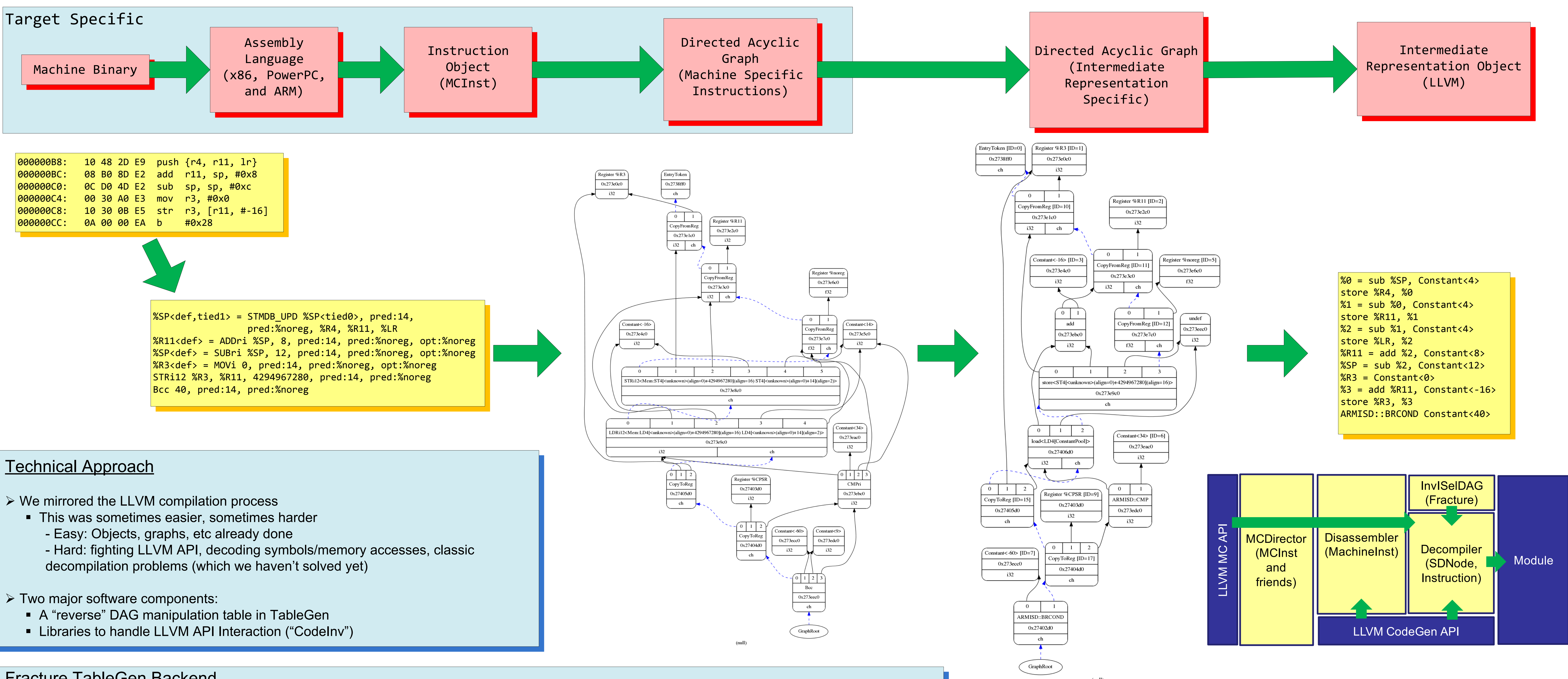

- -
- 
- 
- 

- $\triangleright$  Modular (and fast?) conversion from machine code to IR
- ØUses existing LLVM APIs and TableGen definitions
- 
- CPSR not in VT
- Why care about predicate \$p?
- § ARMISD::SUBC?
- Helpers: InvTreePattern, InvTreePatternNode, InvTreePatternToMatch modeled after originals
- Examines InOperandList and OutOperandList, then looks at Pattern and **Fragments**
- No Glue, but kept chains
	- def SUBSri {

… dag OutOperandList =  $(outSFR: $Rd);$ dag InOperandList = (ins GPR:\$Rn, so\_imm:\$imm, pred:\$p); list<dag> Pattern = [(set GPR:\$Rd, CPSR, (anonymous.val.3663 GPR:\$Rn, so\_imm:\$imm))]; … def anonymous.val.3663 { … dag Operands = (ops node: $$LHS$ , node: $$RHS$ );

- Ø Multiple code "views" (e.g., IDA Pro plugin) to see IR->MC when user doesn't know Target
- Ø Use KLEE to analyze code
	- Lots of neat recent research could be applied here
- Can use to solve indirect control transfer (ICT)
- Ø Interpreter (lli) can run code
- Extend to simulate entire embedded system if you can work out HW interaction
- Ø Binary editor retarget (for tractable programs), fix bugs, change functionality
- Ø Decompiler (i.e., C-Backend)

### **Summary**

ØGeneric IR-based tools instead of one-off target specific solutions

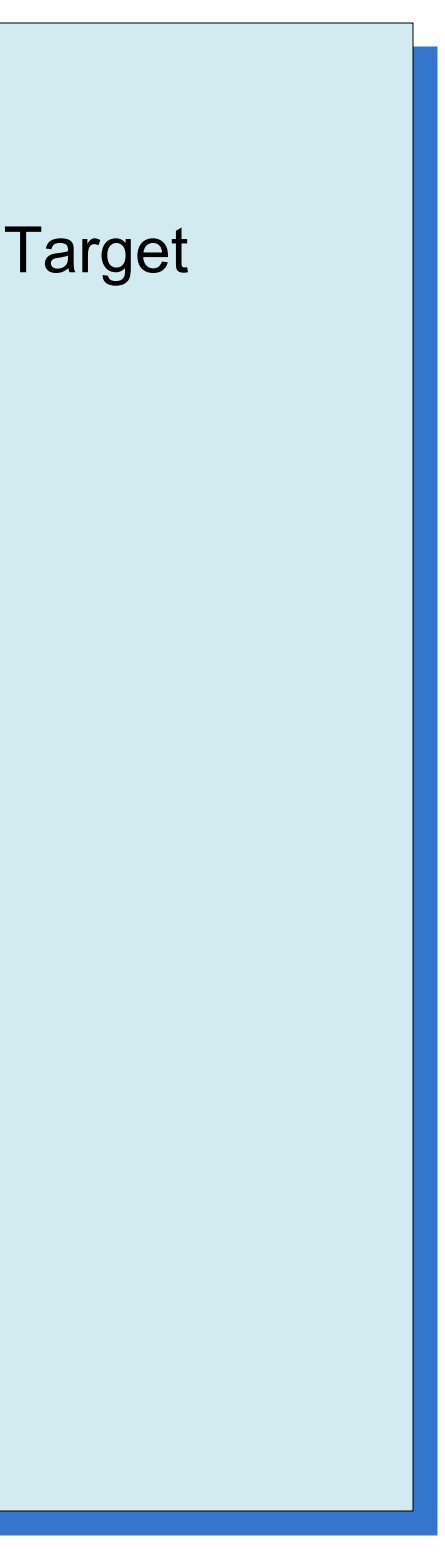

Fracture TableGen Backend

Ø Borrowed a lot of code (modified some of it):

#### Ø CodeInvDAGPatterns

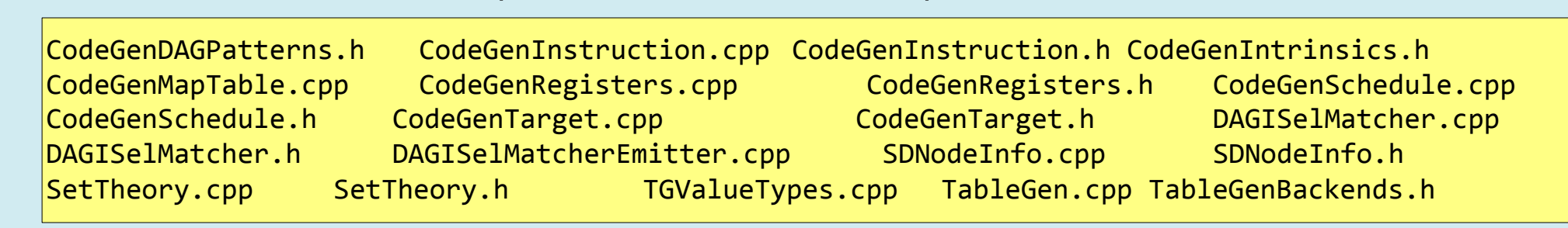

Ø Notes: ■ Not optimized (OptimizeMatcher not called)  $\frac{1}{2}$  /\*Scope\*/ 30,  $\frac{1}{2}$  /\*->6157\* OPC CheckOpcode, TARGET VAL(ARM::SUBSri), OPC\_MoveChild, 0, /\*6132\*/ OPC\_RecordNode, // #0 = \$Rn /\*6133\*/ OPC\_MoveParent, /\*6134\*/ OPC\_MoveChild, 1, /\*6136\*/ OPC\_CheckOpcode, TARGET\_VAL(ISD::Constant),  $4*6139*/$  OPC RecordNode,  $1/$  #1 = constant node /\*6140\*/ OPC\_MoveParent, /\*6141\*/ OPC\_MoveChild, 2,  $4*6143*/$  OPC RecordNode,  $1/$  #2 = \$p /\*6144\*/ OPC\_MoveParent, /\*6145\*/ OPC\_EmitNode, TARGET\_VAL(ARMISD::SUBC), 0,  $1/*#VTs*/$ , MVT::i32,  $2/*#Ops*/$ , 0, 1, // Results = #3 /\*6154\*/ OPC\_CompleteMatch, 1, 0, // Src: (SUBSri GPR:\$Rn, (imm), pred:\$p) - Complexity = ? // Dst: (ARMsubc GPR:\$Rn, (imm))

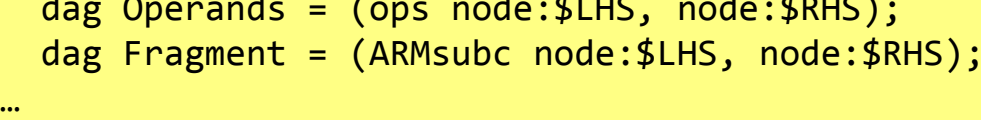

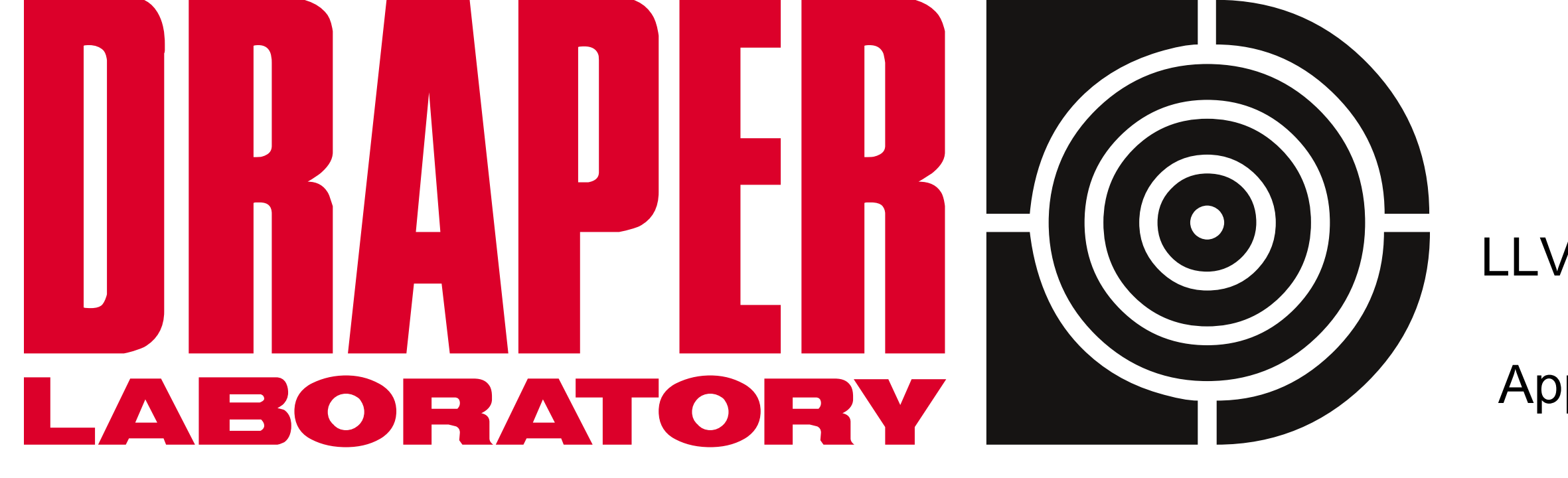